# **Oběhy a optimalizace**

aktualizace listopad 2023

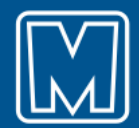

## **Oběhy**

- Modul optimalizaci a tvorbu oběhů a směn z jízdních řádů
- Interaktivní uživatelské prostředí
- Snadné vyhledávání přejezdů
- **Optimalizace**

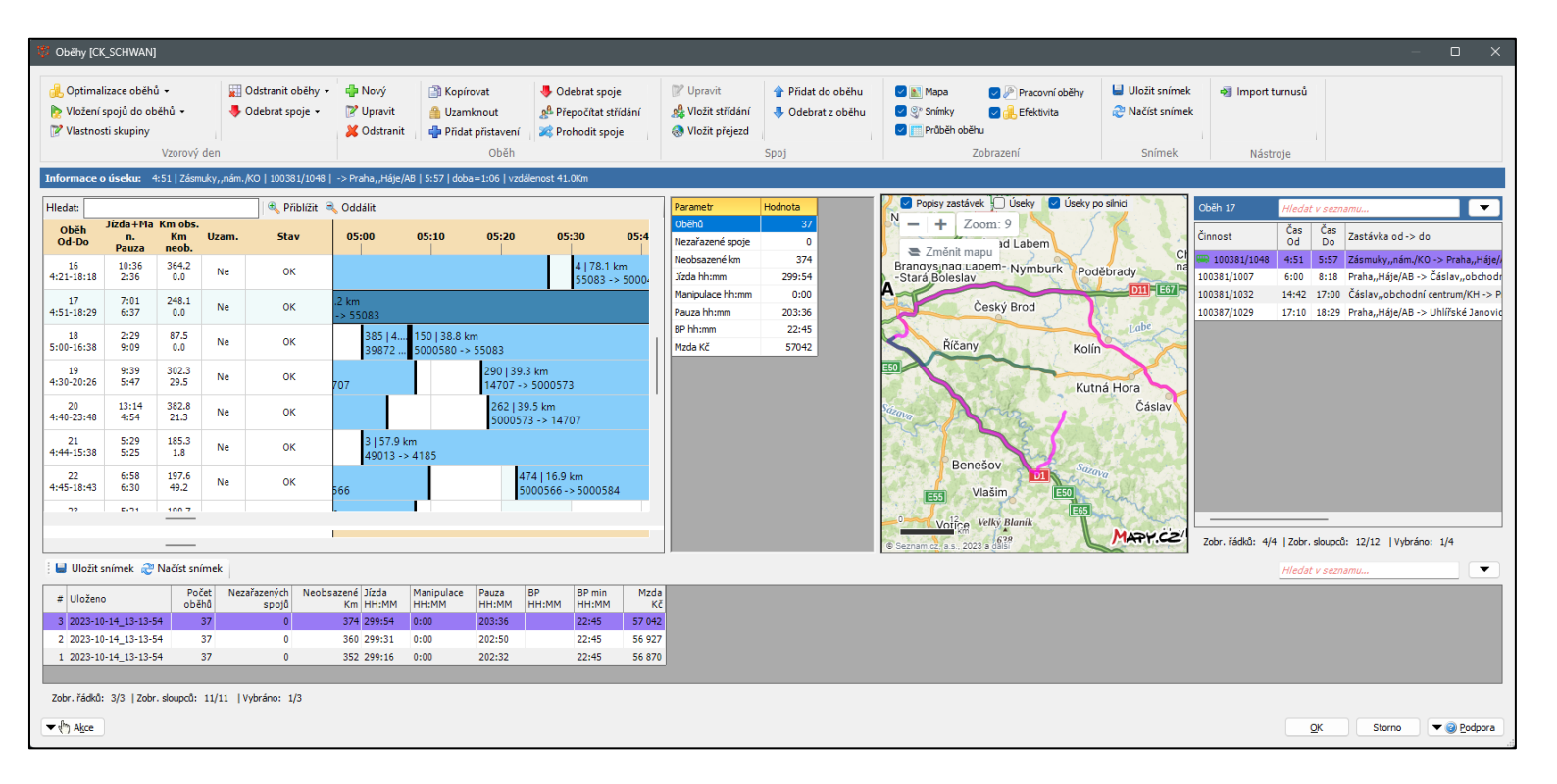

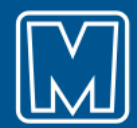

## **Vytvoření skupiny oběhů**

Oběhy úprava [CK\_SCHWAN] Obecné

 $\bullet$ 

Výběr linek

- Výběr linek ze skupiny JŘ
- Určení manipulací pro spoje do/nad 50km
- Nastavení parametrů optimalizace
	- Cena vozidla
	- Cena řidiče

• …

- Hodinová sazba jízdy, čekání
- Maximální délka přejezdu
- Přejezdy podle map
- Navazující spoje

Položka  $\mathbf{H}$ Hodnota Stay Obecné  $Id$  $3<sup>1</sup>$ \* Skupina 110 | Olomouc m \* Zkratka **ARO** Popis Olomouc Zdroj dat pro sestavení oběhů \* Linky načíst ze skupiny JŘ  $5^{\circ}$ 110 | Olomouc Období pro sestavení oběhů \* Datum od 11.12.2022  $\sqrt{ }$  $\mathbf{r}$ \* Datum do 09.12.2023  $\sim$ Pravidla pro přidělení manipulací \* Spoj do 50 Km, výše manipulace před spojem [min]  $\overline{8}$  $\overline{\mathbf{3}}$ \* Spoj do 50 Km, výše manipulace po spoji [min]  $\mathbf{Q}$  $\overline{2}$ 10 \* Spoj nad 50 Km, výše manipulace před spojem [min  $\Omega$ \* Spoj nad 50 Km, výše manipulace po spoji [min]  $11$  $\mathbf 0$ \* Způsob přidělení manipulací  $12$ Zadaná výše manipulace musí být dodržena  $\sim$ Finanční náklady pro výpočet oběhů \* Mzdový náklad na jízdu [Kč/Hod] 13 120 \* Mzdový náklad na pauzu [Kč/Hod] 90  $14$ 15 \* Mzdový náklad na nocování [Kč]  $\theta$ \* Náklad na km vozu (bez mzdy) [Kč/Km] 16 17.00 Pokročilá nastavení pro výpočet oběhů 19 Začátek provozního dne Umožnit střídat řidiče mezi navazujícími spoji 0  $20$ \* Maximální délka přejezdu mezi spoji [m]  $21$ 25000 Vyhledávat přejezdy na mapových podkladech 22

Přejezdy

Kategorie obsaditelnosti

Vzory oběhů

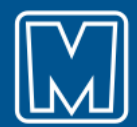

# **Přejezdy**

- Import přejezdů z AD, JŘ…
- Automatické vyhledávání přejezdů podle map
- Možnost upravení a zakázání přejezdu
- Statistika využití

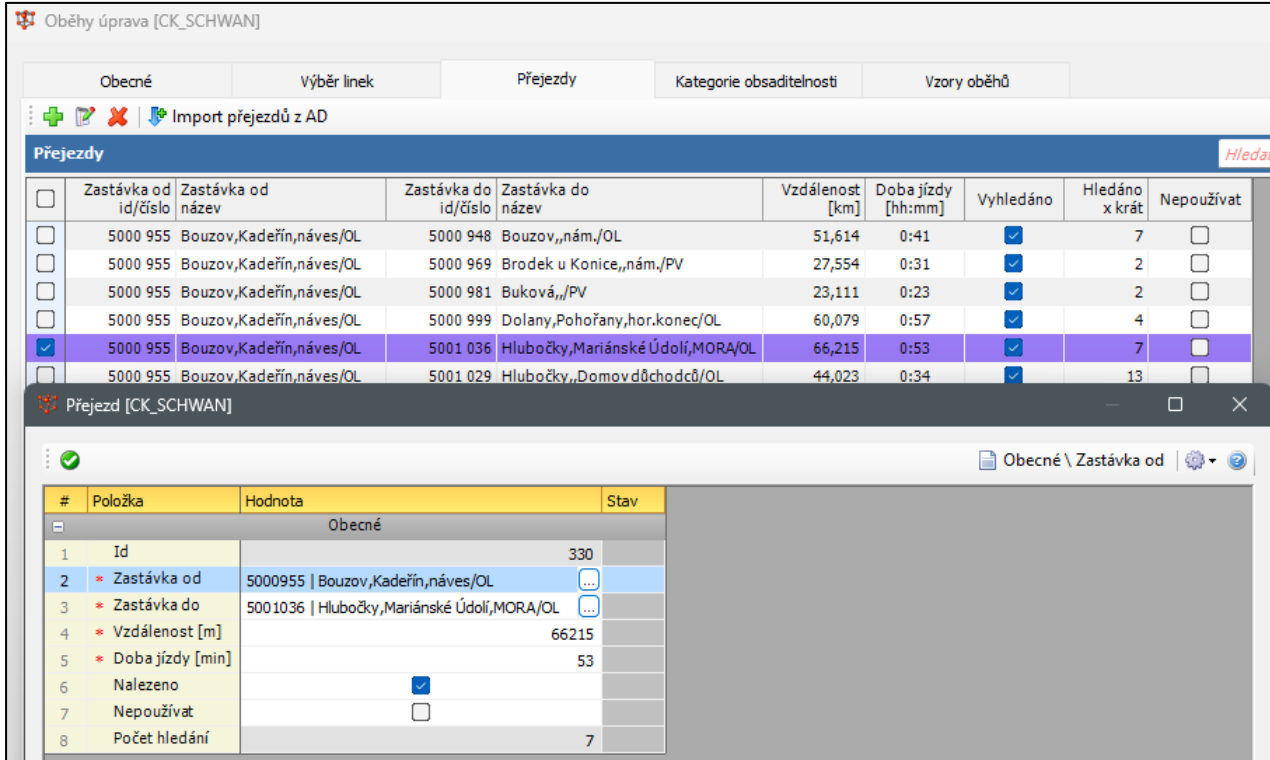

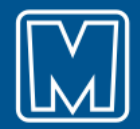

#### **Kategorie obsaditelnosti autobusu**

- Nastavení nákladů ke kategorii obsaditelnosti
- Optimalizace preferuje oběhy s levnějšími vozidly

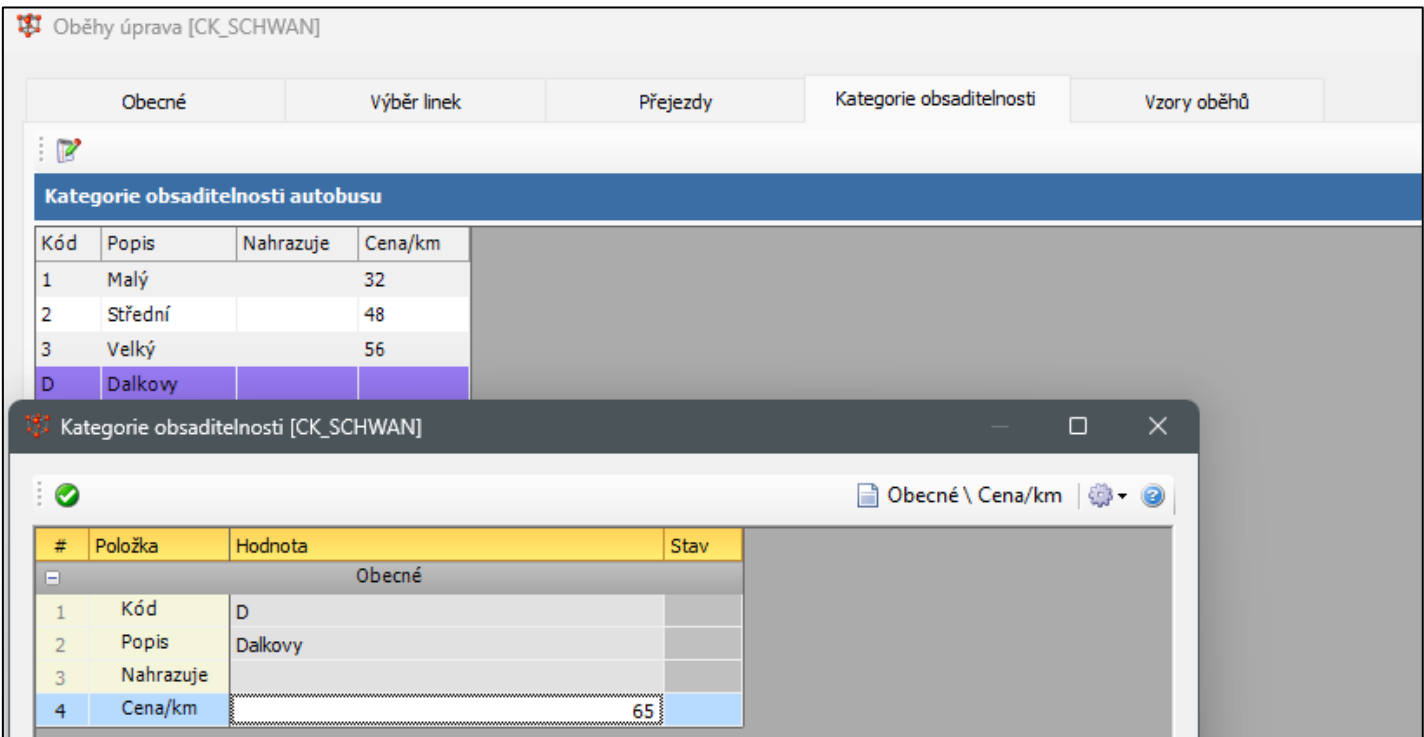

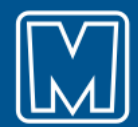

## **Vzorové dny**

- Automatická tvorba vzorových dnů z linek JŘ
- Možnost slučování do menšího počtu podle platnosti

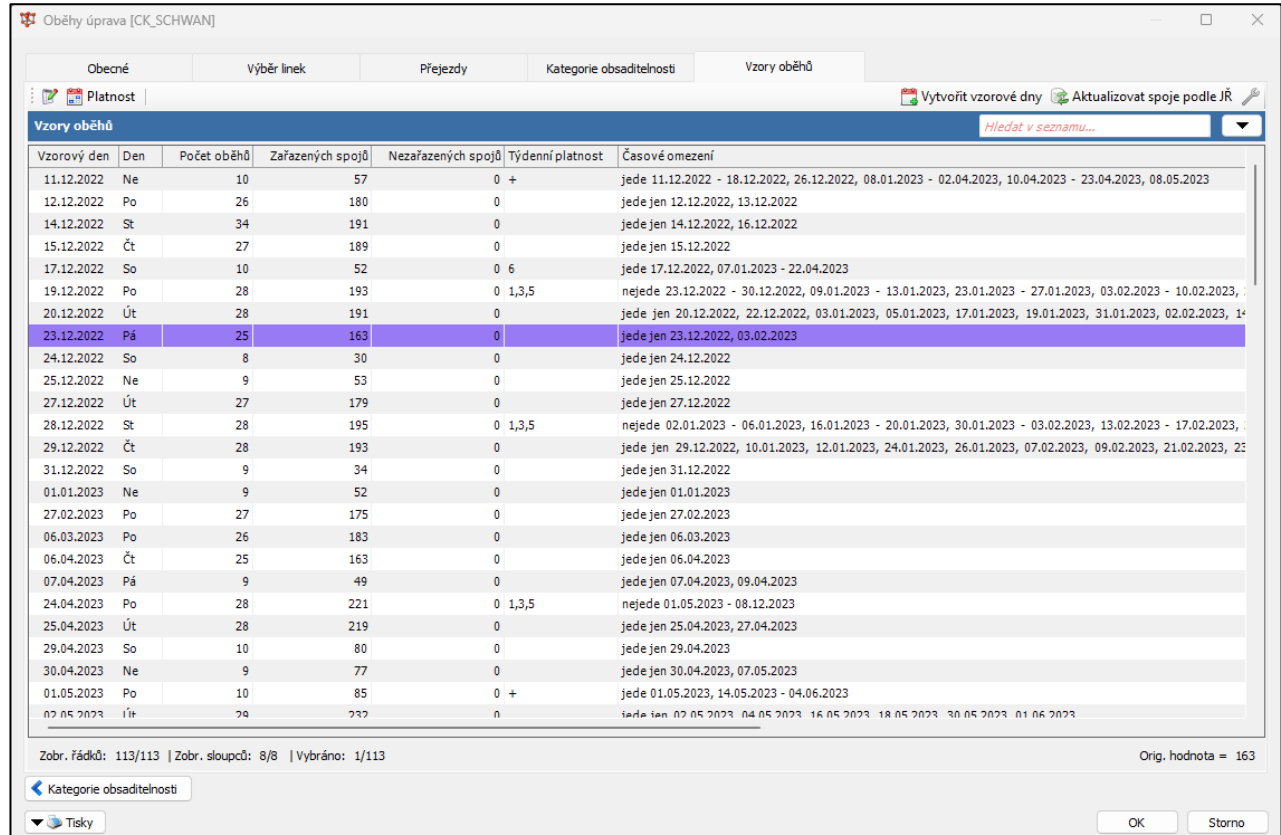

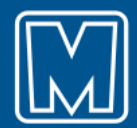

#### **Parametry oběhu**

**ISI** Oběhy ICK SCHWANT

- Nastavení parametrů ke každému oběhu
- Výchozí a koncová zastávka
- Místa střídání řidičů
- Kategorie obsaditelnosti
- Maximální délka oběhu
- Přistavení a odstavení
- Místo a čas nocování
- Uzamčení

• …

**A**. Optimalizace oběhů » Cil Odstranit oběhy v d<sup>i</sup>n Nové 12<sup>2</sup> Unravit La Uložit snímek **R** Kopírovat **U** Odebrat spoie <sup>4</sup> Dřídat do oběhu □ all Mapa Pracovní oběhy  $\overline{\mathbf{G}}$ Vložení spojů do oběhů + **A** Odebrat spoie v 2<sup>2</sup> Upravit **A** Uzamknout o<sup>8</sup> Přepočítat střídání og Vložit střídání - Odebrat z oběhu  $\Box$   $\mathcal{Q}$ <sup>\*</sup> Snímky **David**, Efektivita Načíst snímek 7 Vlastnosti skupin X Odstrani **ED** Přidat přistavení **22** Prohodit spoie <sup>®</sup> Vložit přejezd Průběh oběhu Ohěh Snímek Vzorový de Sno Zobraze Informace o úseku: 4:15 | Horní Šti Hledat: lízda+Ma Km obs Oběh n. Km<br>Pauza neob. Uzam. Stay  $04:15$  $04.25$ 04:35 04:45  $04.55$  $05:05$  $05.15$ 05.25 05.35  $05:45$  $05.55$ 06:05 06:15 open<br>Od-Do  $\frac{1/2}{4:12-20:12}$  $7:15$ <br>9:40  $\frac{201.0}{0.0}$  $Ne$  $\alpha$ 213 | 34 km Oběh [CK\_SCHWAN] اسمبور<br>200799 -> 5001047 169 | 25 km<br>5000799 - > 5001124  $\bullet$ Decné | @ + @ i a Položka **Hodnot**  $c \leftrightarrow c$ Obecné Vzorový den 19.12.2022 124 km  $\mathbf{r}$ 00747 -> 24744 Označení turnusu(směny) pro AD 1030 | 41 km<br>5001051 -> 24744  $\Box$ **Uramknow** Maximální délka oběhu (Km) Požadovaná kategorie obsaditelnosti vozidla 2IStřední 17 | 25 km Zoůsob zařazení spoje do obehu podle kategorie obsaditelnost věschny spoje s kategorií do požadované Požadovaný začátek  $55|$ Výchozí zastávka prvního spoje 5000914 | Bělkovice-Lašťany.Lašťany.garáž/OL 11267 Maximální vzdálenost oběhu od výchozí zastávky (Km) 45 | 16 km Přistavit do výchozí zastávky z 000799  $00799 - 50012$ Vzdálenost [m] | 8 km<br>5000747 Doba jízdy [min] 6000747 Požadovaný koner Koncová zastávka posledního spoje 020 | 25 km<br>i001117 -> 24744 5000998 | Dolany, Pohořany, garáž/OL Odstavit z koncovézastávky do 001117 Vzdálenost [m] 970 | 32 km 17 km<br>001257 -> 5001423 24744 -> 5001257 Doba jízdy [min] Požadované zastávky pri 184 | 32 km<br>5001267 -> 5000799 Řidiče střídat v zastávo 24744 | Olomouc,,aut.nádr./OL Řidiče střídat v zastávce 657 | 19 km<br>5000948 -> 5000747 Řidiče střídat v zastávce Požadované nocování řidiče 64 | 16 km<br>5001266 -> 5000799 Nocování v místě 24744 | Olomouc..aut.nádr./OL ∩ Čas od 22:00 15111 km  $-5000961$ → √n Akce  $\alpha$ Storno 980 | 32 km

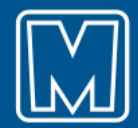

## **Plán oběhů vzorového dne**

- Automatické i ruční vkládání přejezdů a střídání řidičů
- Kontrola bezpečnosti práce
- Snímky variant oběhů
- Import turnusů
- Přesun spojů mezi oběhy *drag-and-drop*

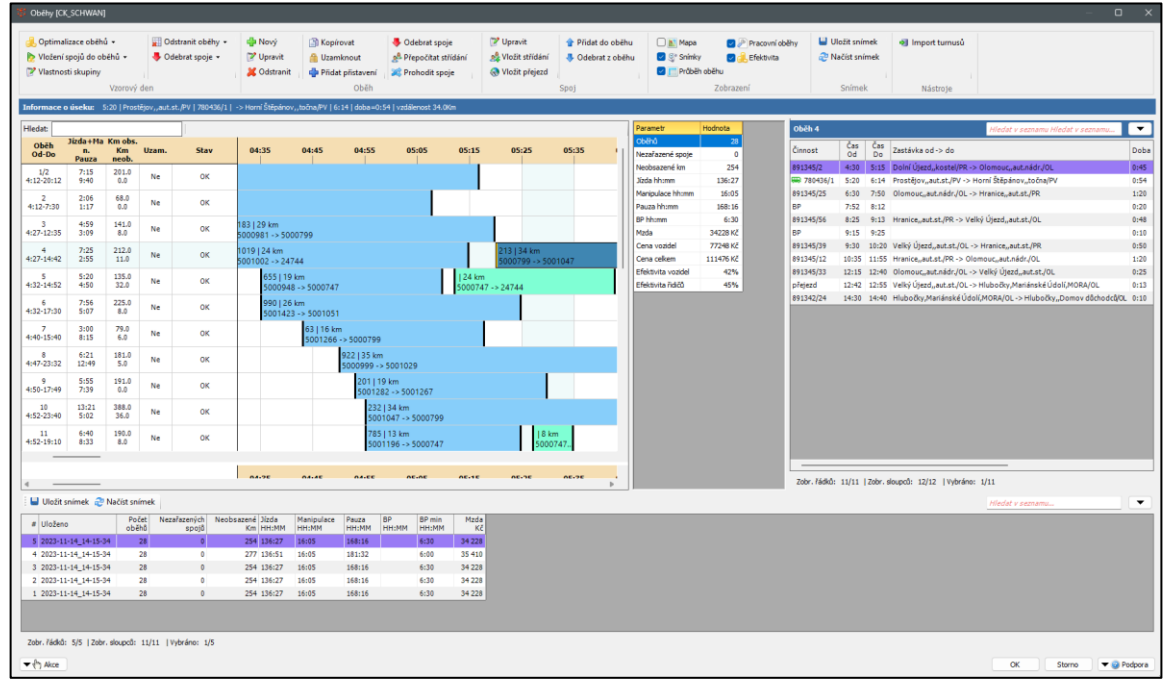

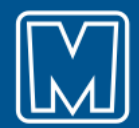

## **Optimalizace**

- Optimalizace podle oběhů, směn a kategorií vozidel
- Automaticky vloží spoje do oběhů
- Ekonomické ukazatele
	- Doba jízdy, manipulace, čekání…
	- Celkové náklady, mzda
	- Efektivita vozidel, řidičů

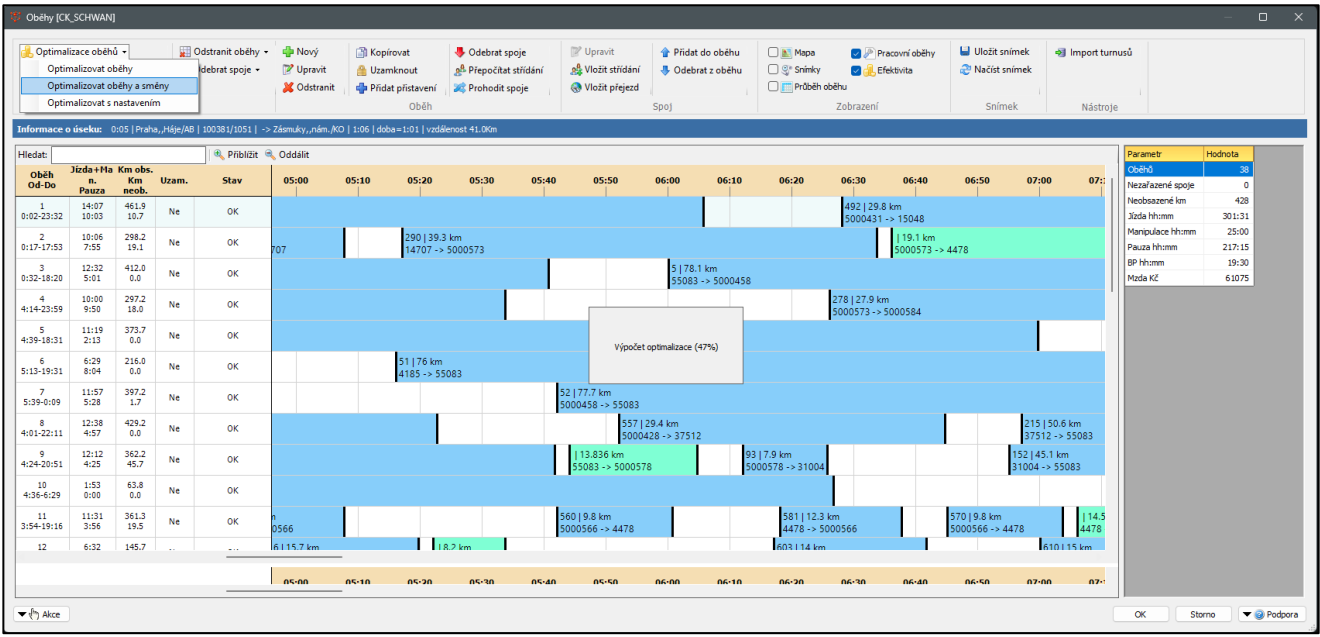

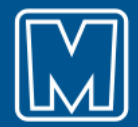

## **dále obsahuje…**

中 図 美 | の - | @ Akt. spoje @ Akt. BP @ Min. +/- @ Přidat spoje @ Přidat DODK @ Přidat přejezdy @ Kontr. platností

Fakturace

Průběh

 $\blacksquare$ 

Mzdy

Turnus ICB CSADAI Turnus

#### • Studio JŘ

- Turnusy
- Plán dopravy
- Aut
- Líst

 $\bullet$  …

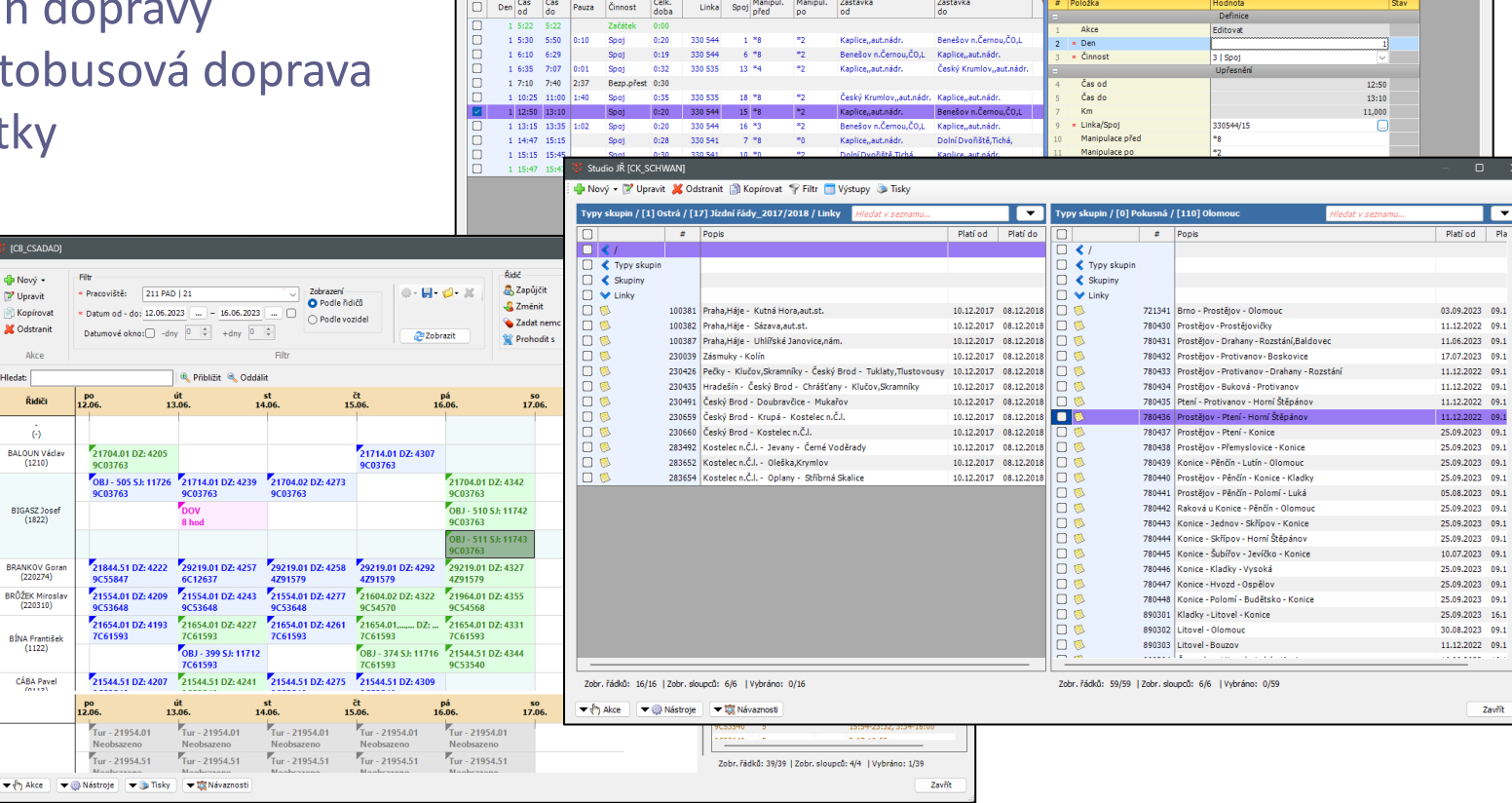

oe

 $\begin{tabular}{|c|c|c|c|c|} \hline \multicolumn{3}{|c|}{\textbf{Definite}} \setminus \textbf{Den} & $\textbf{\textcircled{\tiny \#}}$ & $\textbf{\textcircled{\tiny \#}}$ \\ \hline \end{tabular}$ 

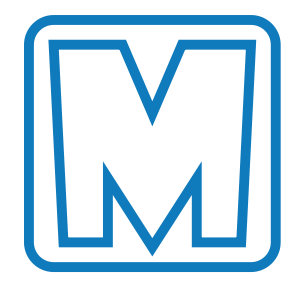

**M-line software**

www.m-line.cz